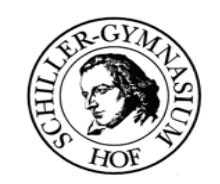

## **Variablen und deren Lebensdauer**

**I. Objektvariablen**

**}**

```
class Hallowelt{
   String name;
   int zahl; Kreis k1, k2;
   // Methoden ausgelassen
                                  Objektvariablen leben so lange,
                                  so lange das Objekt existiert.
                                  Objekte existieren so lange,
                                  wie ein Zeiger auf sie existiert.
                                  Wird der Zeiger gelöscht, so 
                                  wird das Objekt aus dem Speicher
                                  gelöscht (Garbage Collector).
```
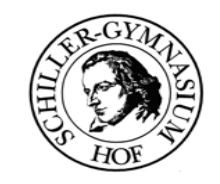

## **Variablen und deren Lebensdauer**

**I. Objektvariablen**

}

**}**

```
class Hallowelt{
```

```
 // Objektvariablen 
 // ausgelassen
```

```
 void horizontalVerschieben(int a)
```

```
 position+=a;
```
**Parameter werden in Klammernbei Methodenaufrufenangegeben.**

**Ein Parameter ist nur in derMethode bekannt, in der er verwendet wird.**

**Nach Ende der Abarbeitung der Methode wird die Varialbe gelöscht.**

```
© 2007 Manuel Friedrich - eMail: info@manuel-friedrich.de
```
**Java mitBlueJ**

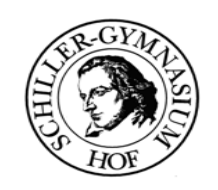

#### **Variablen und deren Lebensdauer**

**I. Objektvariablen**

```
class Hallowelt{
   // Objektvariablen 
   // ausgelassen
   int getRest(){
       int rest;rest=40; if (farbe="gelb" rest=rest-position) else
       if (farbe="rot" rest=rest-position+10; ...
       return rest; } 
}
                                   sog. Lokale Variablen werden
                                   innerhalb einer Methodedeklariert und existieren nur so lange, wie die Methode 
                                   abgearbeitet wird.
```
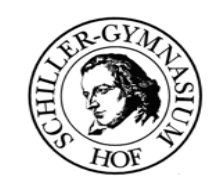

# **Variablen und deren Lebensdauer**

**I. Objektvariablen**

}

 $\begin{matrix} \end{matrix}$ 

**}**

```
class Hallowelt{
   // Objektvariablen 
   // ausgelassen
   void warte(int millisekunden)
\{ try
\{ Thread.sleep(millisekunden);
 }
     catch (Exception e)
\{Die Methode Warte unterbring
                                      den Programmfluss.
                                      Mit der try{ } catch (Exception e)
                                      { } Anweisung kann ein Fehler
                                      kontrolliert bearbeitet werden.Manche Methoden müssen in einer try-catch-Anweisung stehen.
```

```
 // Exception ignorieren
```
**Java mitBlueJ**

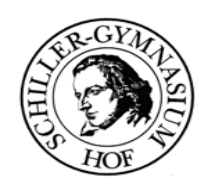

# **Variablen und deren Lebensdauer**

**I. Objektvariablen**

**Es ist sehr umständlich, ständig alle Klassen in ein Projekt zu kopieren. In BlueJ kann man JAR-Dateien auch einfach importieren. Die Import-Anweisungen stehen am Anfange noch vor dem Beginn der Klassen.**

```
import java.util.Random;
import Grafik.*;
```
**Java mitBlueJ**

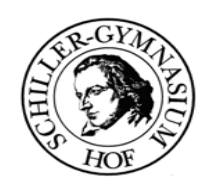

#### **Variablen und deren Lebensdauer**

**Kleinprojekt**

**Schreibe ein kleinesHunderennen.**

**4 Hunde, dargestellt mit vier farbigen Kreisen starten. Pro Runde rennt ein Hund zufällig zwischen 30 und 50 Pixel. Wer als erster die Ziellinie überschritten hat ist Gewinner.**

**Benutze die Anleitung des Beobachters, Zeichne das Klassendiagramm, verwende die Klasse Random und GrafikSimpel.**